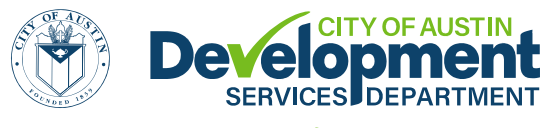

**Site Plan Correction Request Form**

**Building a Better and Safer Austin Together** 

[DevelopmentATX.com](http://www.developmentatx.com/) | Phone: 311 (or 512-974-2000 outside Austin) For submittal and fee information, se[e austintexas.gov/digitaldevelopment](http://www.austintexas.gov/digitaldevelopment)

## *Download document before entering information.*

## **NOTE:**

Upon completion of staff review, the applicant will be informed of results by email.

An Austin Build + Connect (AB+C) account is required to submit this form. Register at Austin Build + Connect: [http://austintexas.gov/page/austin-build-connect-abc.](http://austintexas.gov/page/austin-build-connect-abc)

Provide all information requested on the attached **Site Plan Correction Request Form**. An incomplete request form will not be accepted. Specific or additional information regarding the correction may be attached as a memorandum or letter.

For instructions on digital submissions, please visit [Digital Development.](http://www.austintexas.gov/digital-development)

If you have any questions regarding the Site Plan Correction request process, please contact the DAC staff at 311 or (512) 974-2000 outside Austin, Monday through Friday.

Email Address:

Austin Build + Connect (AB+C) ID#:

To locate your Austin Build + Connect (AB+C) ID number, login to your account and navigate to My Profile.

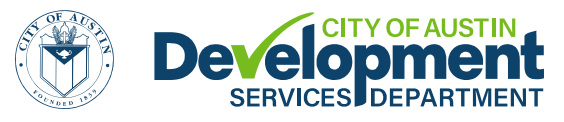

## **Site Plan Correction Request Form**

**Building a Better and Safer Austin Together** 

[DevelopmentATX.com](http://www.developmentatx.com/) | Phone: 311 (or 512-974-2000 outside Austin) For submittal and fee information, se[e austintexas.gov/digitaldevelopment](http://www.austintexas.gov/digitaldevelopment)

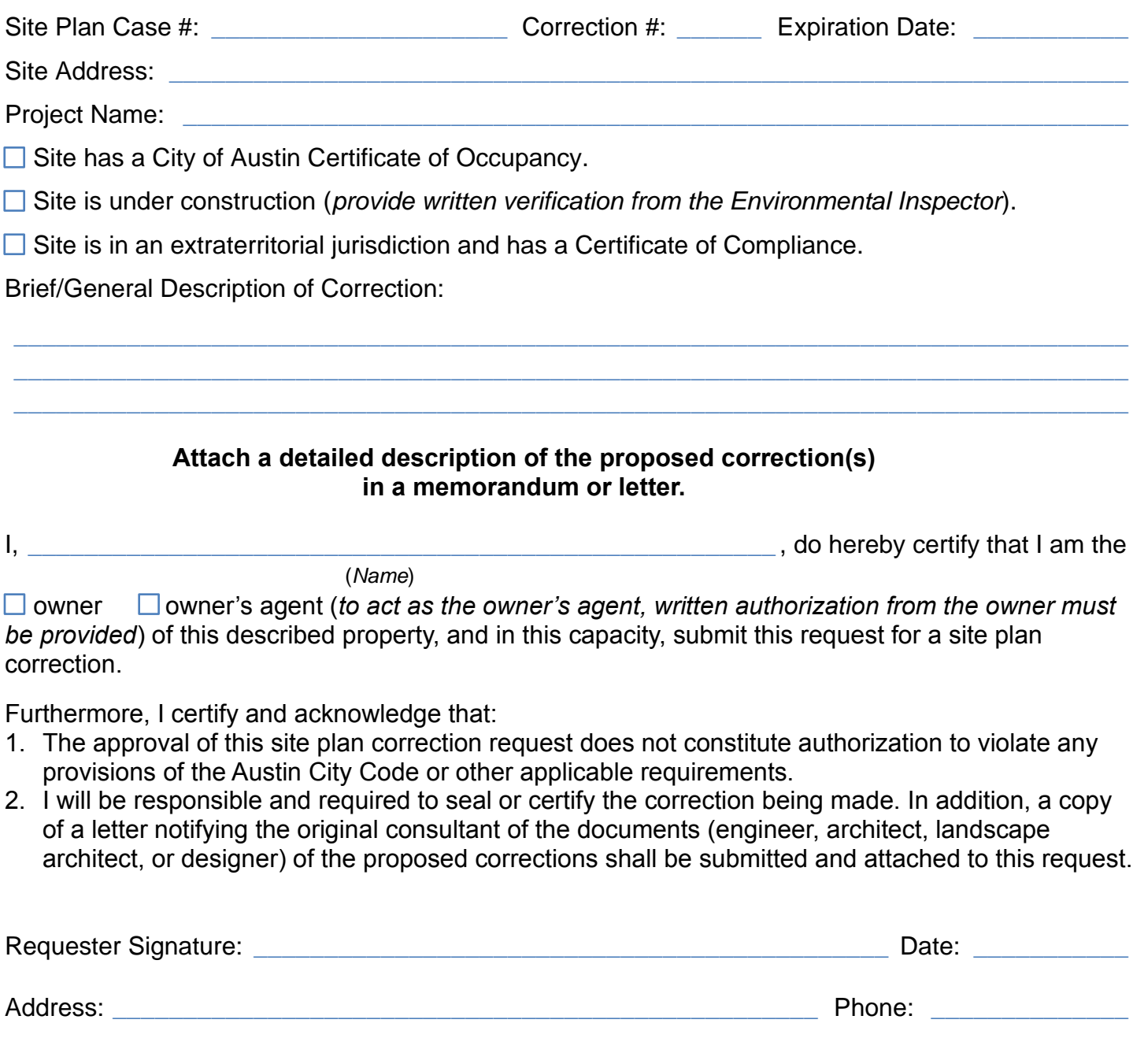